# **Foreman - Bug #13158**

# **Error updating host name after removing primary interface flag**

01/12/2016 10:37 AM - Stephen Wadeley

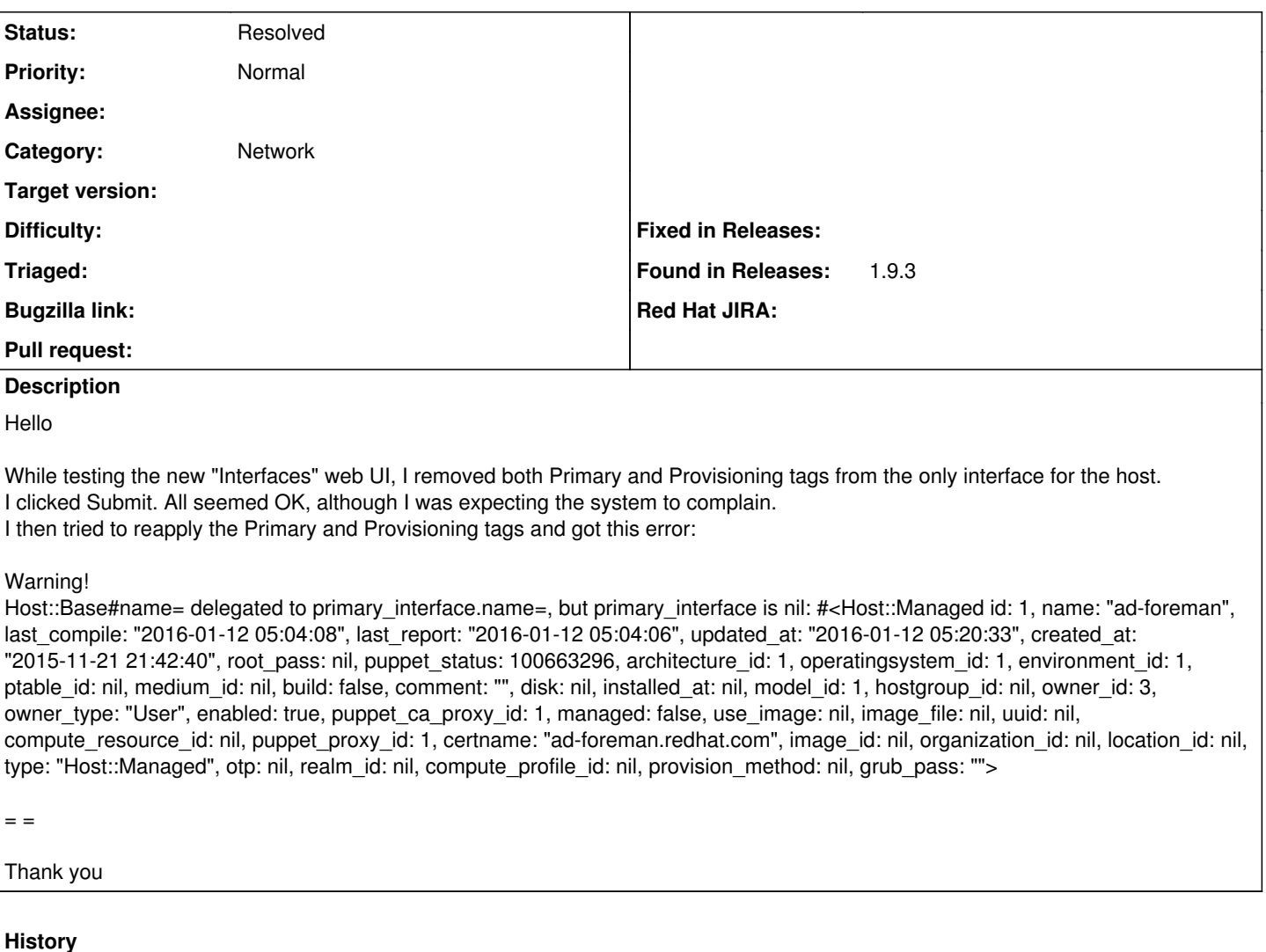

# **#1 - 01/12/2016 10:39 AM - Stephen Wadeley**

*- File Bug#13158\_Runtime\_Error.txt added*

Run time error text

#### **#2 - 01/12/2016 10:42 AM - Stephen Wadeley**

Please edit the subject, seems I do not have the permissions required: s/anf/and/ Thank you

### **#3 - 01/12/2016 10:44 AM - Dominic Cleal**

*- Subject changed from Error when removing anf adding tags to interface to Error updating host name after removing primary interface flag*

*- Category set to Network*

Not sure how you managed to remove the primary flag, frankly. It ought to be validated.

## **#4 - 01/12/2016 10:52 AM - Stephen Wadeley**

Now I cannot add any tags without getting an error when I click Submit.

## **#5 - 01/12/2016 11:36 AM - Stephen Wadeley**

BTW, I noticed "Provision" next to the check box while it is "Provisioning" for the icon label.

#### **#6 - 01/13/2016 04:00 AM - Marek Hulán**

Is the host managed or unamanged? If it was unmanaged when you removed the flags, [this](https://github.com/theforeman/foreman/blob/1.9.3/app/models/host/base.rb#L409) would explain it. The logic was [changed](https://github.com/theforeman/foreman/blob/1.10.0/app/models/host/base.rb#L313), so in 1.10 it shouldn't happen anymore.

#### **#7 - 01/13/2016 09:47 AM - Stephen Wadeley**

Hello

The host was unmanaged, but setting it to managed does not stop the error now. I have asked for update and restart of the test VM.

Thank you

#### **#8 - 01/14/2016 04:20 AM - Stephen Wadeley**

Hello

I built new test VM and I confirm error does not occur in Version 1.10.0. Now it just discards the changes (but without telling you).

Thank you

#### **#9 - 05/03/2016 09:06 AM - Diego Lucas**

Stephen Wadeley wrote:

Hello

I built new test VM and I confirm error does not occur in Version 1.10.0. Now it just discards the changes (but without telling you).

Thank you

I have a Foreman 1.10.2 and the error still there. I needed to manually edit the DB to correct it.

#### **#10 - 06/27/2016 08:23 PM - Stefan Lasiewski**

This is still happening with Foreman 1.11.3.

Here are some details:

1. Our hosts were created previous to Foreman 1.10.0. We've since upgraded to Foreman 1 .11.3.

2. In some cases, we used the Discovery Plugin previous to provisioning the hosts.

3. The network configuration was generally changed outside of Puppet or Foreman.

4. This happens on a variety of hosts with a variety of network connections-- Bonded or not, eth0 as primary or not; some have network aliases, others don't.

5. The one common factor is that we remove the 'primary' flag from an interface, and then hit save. Afterwards we are unable to perform many tasks because Foreman or Hammer continually complain with an error like `Host::Base#name= delegated to primary\_interface.name=, but primary interface is nil`.

Any workarounds, or steps to fix in the database, would be appreciated.

#### **#11 - 06/28/2016 05:31 AM - Daniel Lobato Garcia**

Stefan,

5. The one common factor is that we remove the 'primary' flag from an interface, and then hit save. Afterwards we are unable to perform many tasks because Foreman or Hammer continually complain with an error like `Host::Base#name= delegated to primary\_interface.name=, but primary interface is nil`.

I assume you were able to do that before 1.11 but not now, right?

If you want a workaround, you can run `foreman-rake console` , then something like

Host.find\_by\_name("fqdnofyourhost").interfaces[0].update\_attribute(:primary, true)

Substitute 0 for the interface you want to fix

#### **#12 - 06/28/2016 06:10 PM - Stefan Lasiewski**

I assume you were able to do that before 1.11 but not now, right?

No, we had the same problems with Foreman 1.9 and even earlier versions.

If you want a workaround, you can run `foreman-rake console`

Thanks. I'm not super familiar with the rake console, but this helped me to force values to sane values.

## **#13 - 03/10/2017 07:13 AM - Marek Hulán**

*- Status changed from New to Resolved*

Thanks for confirmation, I'm marking as resolved. Please let us know if there's something else required.

#### **Files**

Bug#13158\_Runtime\_Error.txt 14.1 KB 01/12/2016 Stephen Wadeley